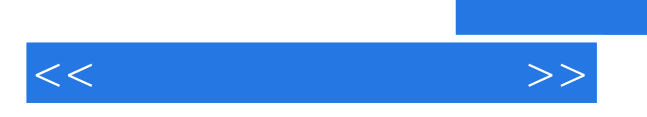

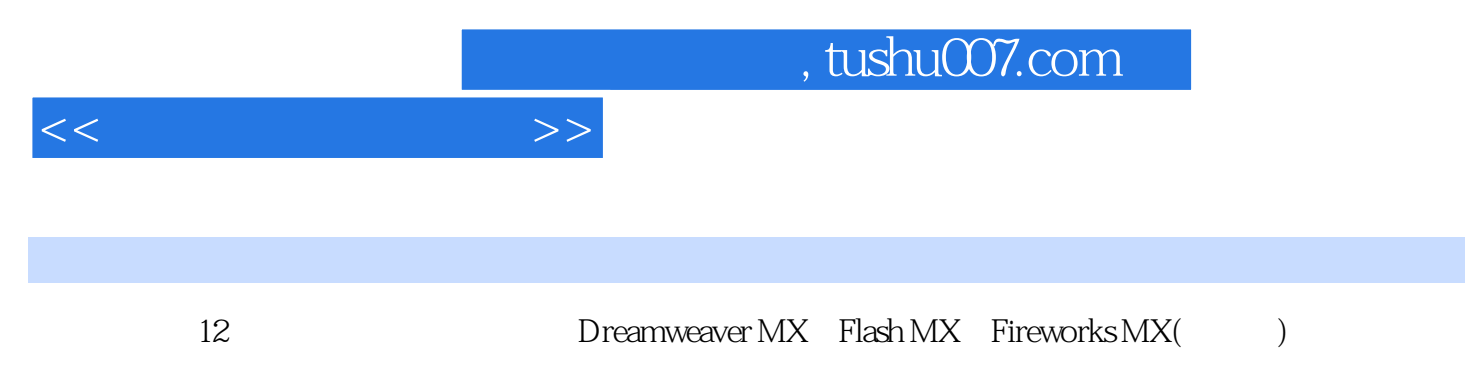

 $55$ 

 $<<$  and  $>>$ 

1 11.1 Internet 11.1.1 Internet 11.1.2 Internet 31.1.3 Internet 51.2 HTML 61.2.1 HTML 61.2.2 HTML 61.2.3 71.2.4 URL 81.3 HTML 91.3.1 HTML  $91.32$   $101.33$   $121.34$ 131.3.5 14 18 2 Dreamweaver MX 2004 192.1 Dreamweaver MX 2004 192.1.1 Dreamweaver MX 2004 192.1.2 202.1.3  $212.1.4$  "" " $222.1.5$   $222.2$ 作 232.2.1 "Macromedia Dreamweaver MX 2004"对话框 232.2.2 网页的新建、打开、关闭和保存  $242.23$   $252.2.4$   $262.3$ 282.3.1 282.3.2 292.3.3 312.3.4  $322.4$  332.4 1  $332.42$   $342.43$   $352.44$   $372.45$ ()  $382.46$   $382.5$   $392.51$  Flash  $392.52$ Flash 402.5.3 Flash 412.5.4 " " 412.5.5 Shockwave Fireworks HTML 422.5.6 432.5.7 Applet 442.5.8 ActiveX 452.5.9 462.6 472.6.1 "HTML " 472.6.2 "FLASH  $\frac{3231}{2}$  49 50 3  $523.1.2$   $543.1.3$   $HTML$   $543.2$  $553.21$   $553.2.2$   $563.2.3$   $563.2.3$  $583.24$   $*$   $*$   $593.25$   $603.3$  $613.31$  613.3.2 623.3.3  $643.3.4$  653.4  $653.4$  663.4.1 "  $663.4.2$  673.4.3 (and  $693.5$  703.5.1 " HTML" 703.5.2 71 72 4 CSS 744.1 744.1.1 744.1.2 754.2 CSS 794.2.1 CSS 794.2.2 CSS 804.3 854.3.1 " 854.32 " 86 87 5 885.1  $885.1.1$   $885.1.2$   $915.2$   $1005.2.1$ Dreamweaver MX 2004 https://www.mail.com/2005.2.2 https://www.mail.com/2004/2004  $1015.23$   $1025.3$   $1035.31$  " $1035.32$  " 106 106 6 1086.1 1086.1 1086.1.1 1086.1.2 " " " 1096.2 HTML 1106.2.1  $HTML$  1106.2.2 HTML 1126.2.3 HTML 1136.3  $1156.31$   $1156.32$   $1156.33$   $1166.4$  $\frac{116641}{116642}$  1176.4.3  $1196.4.4$  1196.5  $1216.5.1$   $1216.5.2$   $1216.6$   $1236.6.1$  $123662$   $125663$   $125663$   $126664$  " $7$   $12767$  $1306.7.1$   $1306.7.2$   $1336.7.3$   $134$   $135.7$ Flash MX 2004 1367.1 Flash MX 2004 1367.1.1 Plash MX 2004 1377.1.2 1387.1.3 1417.1.4 " 1427.1.5 1447.2 1 Flash 1467.2.1 Flash 1467.2.2 Flash 1467.3 Flash MX 2004 1497.3.1 1497.3.2 Plash MX 2004 1497.3.1 152.1<br>1517.3.3 1527.3.4 Flash 1537.4

 $\ll$  and  $\gg$ 

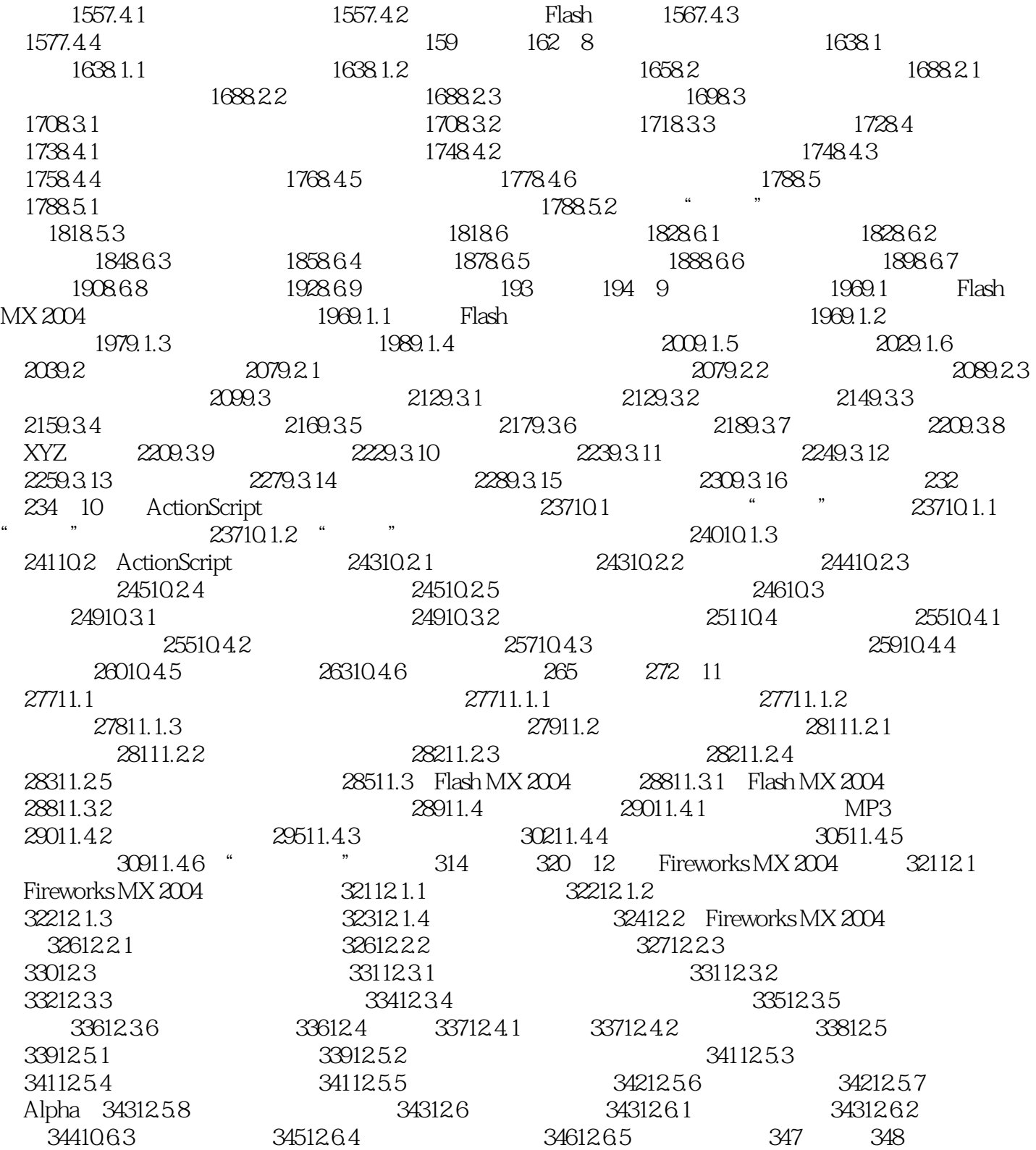

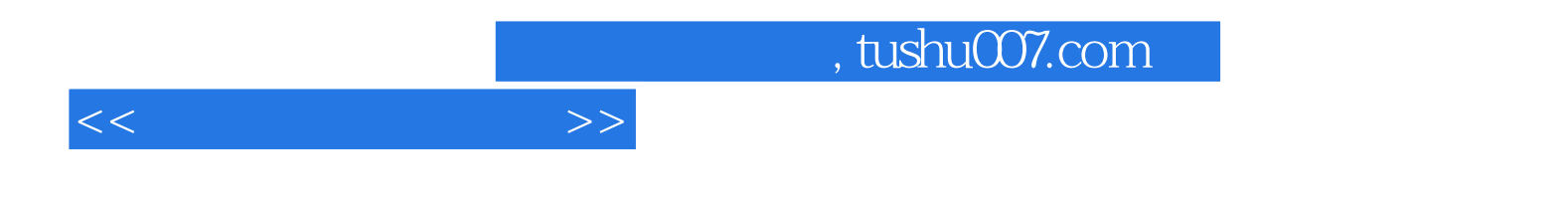

本站所提供下载的PDF图书仅提供预览和简介,请支持正版图书。

更多资源请访问:http://www.tushu007.com